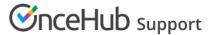

# Customer notification scenarios

Last Modified on Oct 11, 2022

The Scenarios table below defines the Customer notification scenarios used in the Customer notification section of the Booking page. These scenarios are the booking events that can take place during the booking lifecycle. You can choose which scenarios will trigger notifications and if the notifications are sent via email, SMS, or both.

In this article, you'll learn about the different scenarios for using Customer notifications.

#### In this article:

- Location of the Customer notifications section
- Scenarios

## Location of the Customer notifications section

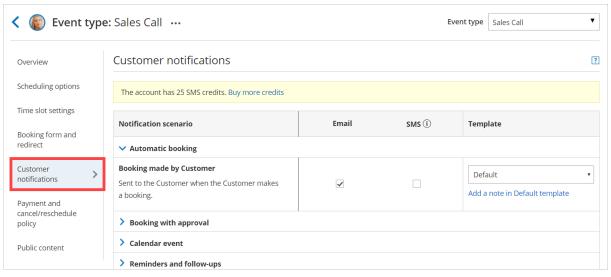

Figure 1: The Customer notifications section on an Event type

By default, when your Booking page is associated with Event types, the Customer notifications section is located on the Event type. When your Booking Page is not associated with Event types, this section is located on the Booking page. However, your account Administrator can change the location of this section to be always on either Booking pages or Event types for the entire account.

Learn more about the location of the Customer notifications section

### Scenarios

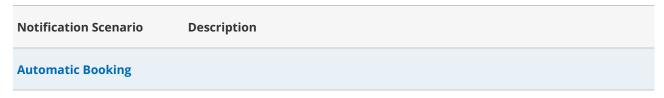

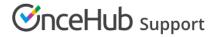

| Booking with approval  Booking with approval  Booking request made by Customer  Sent to the Customer* when the Customer submits a booking request.  Customer  Sent to the Customer* when a User approves a booking request.  Calendar event  The calendar event can include any booking details and can be added to the Owner's and Customer's** calendars.  Reminders and follow-ups  First Customer reminder  Sent to the Customer* at a predefined time prior to the meeting.  Second Customer reminder  Sent to the Customer* at a predefined time prior to the meeting.  Follow-up message  Sent to the Customer* at a predefined time after the meeting ends.  Note: There is no predefined text in the Default email or SMS template. The note you write for the Follow-up message will be the only text the customer will receive.  Booking canceled by User  Sent to the Customer* when the Customer cancels a booking.  Customer  Sent to the Customer when a User cancels a booking.  Sent to the Customer when a User cancels a booking.  Sent to the Customer when a User cancels a booking.  Sent to the Customer when a User sends a reschedule request to the Customer.  Reschedule requested by  User  Sent to the Customer when a User sends a reschedule request to the Customer. |                          |                                                                                      |
|----------------------------------------------------------------------------------------------------|--------------------------|--------------------------------------------------------------------------------------|
| Booking request made by Customer  Sent to the Customer* when the Customer submits a booking request.  Booking request approved by User  Calendar event  Calendar event  The calendar event can include any booking details and can be added to the Owner's and Customer's ** calendars.  Reminders and follow-ups  First Customer reminder  Sent to the Customer* at a predefined time prior to the meeting.  Second Customer reminder  Sent to the Customer* at a predefined time prior to the meeting.  Follow-up message  Sent to the Customer* at a predefined time after the meeting ends.  Note: There is no predefined text in the Default email or SMS template. The note you write for the Follow-up message will be the only text the customer will receive.  Booking cancellation  Booking canceled by User  Sent to the Customer* when the Customer cancels a booking.  Sent to the Customer* when a User cancels a booking.  Sent to the Customer* when a User sends a reschedule request to the Customer.  Reschedule requested by  User  Sent to the Customer* when a User sends a reschedule request to the Customer.  Sent to the Customer when a User sends a reschedule request to the Customer.                                                                                  | Booking made by Customer | Sent to the Customer* when the Customer makes a booking.                             |
| Calendar event  Calendar event  Calendar event  The calendar event can include any booking details and can be added to the Owner's and Customer's** calendars.  Reminders and follow-ups  First Customer reminder  Sent to the Customer* at a predefined time prior to the meeting.  Second Customer reminder  Sent to the Customer* at a predefined time prior to the meeting.  Third Customer reminder  Sent to the Customer* at a predefined time prior to the meeting.  Follow-up message  Sent to the Customer* at a predefined time prior to the meeting ends.  Note: There is no predefined text in the Default email or SMS template. The note you write for the Follow-up message will be the only text the customer will receive.  Booking cancelled by  Customer  Booking canceled by User  Sent to the Customer* when the Customer cancels a booking.  Booking reschedule  Booking rescheduled by  Customer  Sent to the Customer* when a User cancels a booking.  Sent to the Customer when a User sends a reschedule request to the Customer.  Sent to the Customer when a User sends a reschedule request to the Customer.  Sent to the Customer when a User sends a reschedule request to the Customer.                                                                              | Booking with approval    |                                                                                      |
| Calendar event  Calendar event  The calendar event can include any booking details and can be added to the Owner's and Customer's** calendars.  Reminders and follow-ups  First Customer reminder  Sent to the Customer* at a predefined time prior to the meeting.  Second Customer reminder  Sent to the Customer* at a predefined time prior to the meeting.  Third Customer reminder  Sent to the Customer* at a predefined time prior to the meeting.  Follow-up message  Sent to the Customer* at a predefined time after the meeting ends.  Note: There is no predefined text in the Default email or SMS template. The note you write for the Follow-up message will be the only text the customer will receive.  Booking canceled by  Customer  Sent to the Customer* when the Customer cancels a booking.  Booking canceled by User  Sent to the Customer* when a User cancels a booking.  Sent to the Customer when a User cancels a booking.  Sent to the Customer when a User cancels a booking.  Sent to the Customer when a User sends a reschedule request to the Customer.  Sent to the Customer when a User sends a reschedule request to the Customer.                                                                                                    | • .                      | Sent to the Customer* when the Customer submits a booking request.                   |
| Calendar event The calendar event can include any booking details and can be added to the Owner's and Customer's** calendars.  Reminders and follow-ups  First Customer reminder Sent to the Customer* at a predefined time prior to the meeting.  Second Customer reminder Sent to the Customer* at a predefined time prior to the meeting.  Third Customer reminder Sent to the Customer* at a predefined time prior to the meeting.  Follow-up message Sent to the Customer* at a predefined time after the meeting ends. Note: There is no predefined text in the Default email or SMS template. The note you write for the Follow-up message will be the only text the customer will receive.  Booking cancellation  Booking canceled by Customer  Sent to the Customer* when the Customer cancels a booking.  Sent to the Customer* when a User cancels a booking.  Sent to the Customer* when the Customer reschedules a booking.  Sent to the Customer when the Customer reschedules a booking.  Sent to the Customer when a User sends a reschedule request to the Customer.  Sent to the Customer when a User sends a reschedule request to the Customer.                                                                                                    |                          | Sent to the Customer* when a User approves a booking request.                        |
| Reminders and follow-ups  First Customer reminder Sent to the Customer* at a predefined time prior to the meeting.  Second Customer reminder Sent to the Customer* at a predefined time prior to the meeting.  Third Customer reminder Sent to the Customer* at a predefined time prior to the meeting.  Follow-up message Sent to the Customer* at a predefined time after the meeting ends.  Note: There is no predefined text in the Default email or SMS template. The note you write for the Follow-up message will be the only text the customer will receive.  Booking cancellation  Booking canceled by Sent to the Customer* when the Customer cancels a booking.  Booking reschedule  Booking reschedule  Booking reschedule by Sent to the Customer* when the Customer reschedules a booking.  Sent to the Customer* when the Customer reschedules a booking.  Sent to the Customer* when a User sends a reschedule request to the Customer.  Sent to the Customer* when a User sends a reschedule request to the Customer.                                                                                                    | Calendar event           |                                                                                      |
| First Customer reminder  Sent to the Customer* at a predefined time prior to the meeting.  Second Customer reminder  Sent to the Customer* at a predefined time prior to the meeting.  Third Customer reminder  Sent to the Customer* at a predefined time prior to the meeting.  Follow-up message  Sent to the Customer* at a predefined time after the meeting ends.  Note: There is no predefined text in the Default email or SMS template. The note you write for the Follow-up message will be the only text the customer will receive.  Booking cancellation  Booking canceled by Customer  Sent to the Customer* when the Customer cancels a booking.  Booking reschedule  Booking rescheduled by Customer  Sent to the Customer* when a User cancels a booking.  Sent to the Customer when a User cancel a booking.  Sent to the Customer when a User sends a reschedule request to the Customer.  Sent to the Customer when a User sends a reschedule request to the Customer.  Sent to the Customer when a User sends a reschedule request to the Customer.                                                                                                    | Calendar event           |                                                                                      |
| Second Customer reminder  Sent to the Customer* at a predefined time prior to the meeting.  Third Customer reminder  Sent to the Customer* at a predefined time prior to the meeting.  Follow-up message  Sent to the Customer* at a predefined time after the meeting ends.  Note: There is no predefined text in the Default email or SMS template. The note you write for the Follow-up message will be the only text the customer will receive.  Booking cancellation  Booking canceled by Customer  Sent to the Customer* when the Customer cancels a booking.  Booking reschedule  Booking reschedule  Booking rescheduled by Customer  Sent to the Customer* when the Customer reschedules a booking.  Sent to the Customer* when a User sends a reschedule request to the Customer.  Sent to the Customer when a User sends a reschedule request to the Customer.                                                                                                    | Reminders and follow-ups |                                                                                      |
| Third Customer reminder  Sent to the Customer* at a predefined time prior to the meeting.  Sent to the Customer* at a predefined time after the meeting ends.  Note: There is no predefined text in the Default email or SMS template. The note you write for the Follow-up message will be the only text the customer will receive.  Booking cancellation  Booking canceled by Customer  Sent to the Customer* when the Customer cancels a booking.  Booking canceled by User  Sent to the Customer* when a User cancels a booking.  Booking reschedule  Booking rescheduled by Customer  Sent to the Customer* when the Customer reschedules a booking.  Sent to the Customer* when a User sends a reschedule request to the Customer.  Booking requested by User                                                                                                    | First Customer reminder  | Sent to the Customer* at a predefined time prior to the meeting.                     |
| Follow-up message  Sent to the Customer* at a predefined time after the meeting ends.  Note: There is no predefined text in the Default email or SMS template. The note you write for the Follow-up message will be the only text the customer will receive.  Booking cancellation  Booking canceled by Customer  Sent to the Customer* when the Customer cancels a booking.  Booking reschedule  Booking reschedule  Booking rescheduled by Customer  Sent to the Customer* when the Customer reschedules a booking.  Sent to the Customer* when the Customer reschedules a booking.  Sent to the Customer when a User sends a reschedule request to the Customer.  Sent to the Customer when a User sends a reschedule request to the Customer.                                                                                                    | Second Customer reminder | Sent to the Customer* at a predefined time prior to the meeting.                     |
| Note: There is no predefined text in the Default email or SMS template. The note you write for the Follow-up message will be the only text the customer will receive.  Booking cancellation  Booking canceled by Customer  Sent to the Customer* when the Customer cancels a booking.  Booking canceled by User  Sent to the Customer* when a User cancels a booking.  Booking reschedule  Booking rescheduled by Customer  Sent to the Customer* when the Customer reschedules a booking.  Customer  Sent to the Customer* when a User sends a reschedule request to the Customer.  Booking requested by User                                                                                                    | Third Customer reminder  | Sent to the Customer* at a predefined time prior to the meeting.                     |
| Booking canceled by Customer  Booking canceled by User Sent to the Customer* when a User cancels a booking.  Booking reschedule  Booking rescheduled by Customer* when the Customer reschedules a booking.  Sent to the Customer* when the Customer reschedules a booking.  Customer  Reschedule requested by User Sent to the Customer* when a User sends a reschedule request to the Customer.  Booking request                                                                                                    | Follow-up message        | Note: There is no predefined text in the Default email or SMS template. The note you |
| Booking canceled by User Sent to the Customer* when a User cancels a booking.  Booking reschedule  Booking rescheduled by Customer  Sent to the Customer* when the Customer reschedules a booking.  Reschedule requested by User Sent to the Customer* when a User sends a reschedule request to the Customer.  User  Booking request                                                                                                    | Booking cancellation     |                                                                                      |
| Booking rescheduled by Customer  Sent to the Customer* when the Customer reschedules a booking.  Reschedule requested by User  Sent to the Customer* when a User sends a reschedule request to the Customer.  Booking request                                                                                                    |                          | Sent to the Customer* when the Customer cancels a booking.                           |
| Booking rescheduled by Customer  Reschedule requested by User  Sent to the Customer* when the Customer reschedules a booking.  Sent to the Customer* when a User sends a reschedule request to the Customer.  Booking request                                                                                                    | Booking canceled by User | Sent to the Customer* when a User cancels a booking.                                 |
| Reschedule requested by User  Sent to the Customer* when a User sends a reschedule request to the Customer.  Booking request                                                                                                    | Booking reschedule       |                                                                                      |
| Booking request                                                                                                    |                          | Sent to the Customer* when the Customer reschedules a booking.                       |
|                                                                                                    |                          | Sent to the Customer* when a User sends a reschedule request to the Customer.        |
|                                                                                                    |                          |                                                                                      |

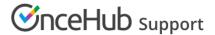

Booking request canceled by Sent to the Customer\* when the Customer cancels a booking request. Customer

Booking request canceled by Sent to the Customer\* when a User cancels a booking request.

# Booking request resubmission

Booking request resubmitted by Customer

Sent to the Customer\* when the Customer resubmits a booking request.

Booking request resubmission requested by User

Sent to the Customer\* when a User asks the Customer to resubmit a booking request.

#### Other notifications

Manual refund issued by User

Sent to the Customer\* when the User issues a refund via OnceHub.

<sup>\*</sup> If the Customer invites additional guests to the meeting via the Customer guests feature, those guests will be CCed in these email notifications, but will not receive any SMS notifications.

<sup>\*\*</sup> If the Customer invites additional guests to the meeting via the Customer guests feature, those guests will be added as attendees to the calendar event, and receive all subsequent event updates.